fopen/fdopen/fileno(3) fopen/fdopen/fileno(3)

#### **NAME**

fopen, fdopen, fileno − stream open functions

#### **SYNOPSIS**

#### **#include <stdio.h>**

**FILE \*fopen(const char \*** *path***, const char \****mode***); FILE \*fdopen(int** *fildes***, const char \****mode***); int fileno(FILE \****stream***);**

#### **DESCRIPTION**

 The **fopen** function opens the file whose name is the string pointed to by *path* and associates a stream with it.

The argument *mode* points to a string beginning with one of the following sequences (Additional characters may follow these sequences.):

- **r**Open text file for reading. The stream is positioned at the beginning of the file.
- **r+**Open for reading and writing. The stream is positioned at the beginning of the file.
- **w** Truncate file to zero length or create text file for writing. The stream is positioned at the beginning of the file.
- **w+** Open for reading and writing. The file is created if it does not exist, otherwise it is truncated. The stream is positioned at the beginning of the file.
- **a** Open for appending (writing at end of file). The file is created if it does not exist. The stream is positioned at the end of the file.
- **a+** Open for reading and appending (writing at end of file). The file is created if it does not exist. The stream is positioned at the end of the file.

The **fdopen** function associates a stream with the existing file descriptor, *fildes*. The *mode* of the stream (one of the values "r", "r+", "w", "w+", "a", "a+") must be compatible with the mode of the file descriptor. The file position indicator of the new stream is set to that belonging to *fildes*, and the error and end-of-file indicators are cleared. Modes "w" or "w+" do not cause truncation of the file. The file descriptor is not dup'ed, and will be closed when the stream created by **fdopen** is closed. The result of applying **fdopen** to a shared memory object is undefined.

The function **fileno**() examines the argument *stream* and returns its integer descriptor.

# **RETURN VALUE**

 Upon successful completion **fopen**, **fdopen** and **freopen** return a **FILE** pointer. Otherwise, **NULL** is returned and the global variable *errno* is set to indicate the error.

# **ERRORS**

**EINVAL**

The *mode* provided to **fopen**, **fdopen**, or **freopen** was invalid.

The **fopen**, **fdopen** and **freopen** functions may also fail and set *errno* for any of the errors specified for the routine **malloc**(3).

The **fopen** function may also fail and set *errno* for any of the errors specified for the routine **open**(2).

The **fdopen** function may also fail and set *errno* for any of the errors specified for the routine **fcntl**(2).

#### **SEE ALSO**

**open**(2), **fclose**(3), **fileno**(3)

#### getc/fgets/putc/fputs(3) getc/fgets/putc/fputs(3)

# **NAME**

fgetc, fgets, getc, getchar, fputc, fputs, putc, putchar <sup>−</sup> input and output of characters and strings

#### **SYNOPSIS**

**#include <stdio.h>**

**int fgetc(FILE \****stream***); char \*fgets(char \****<sup>s</sup>***, int** *size***, FILE \****stream***); int getc(FILE \****stream***);int getchar(void); int fputc(int** *<sup>c</sup>***, FILE \****stream***); int fputs(const char \****<sup>s</sup>***, FILE \****stream***);int putc(int** *<sup>c</sup>***, FILE \****stream***); int putchar(int** *<sup>c</sup>***);**

#### **DESCRIPTION**

 **fgetc**() reads the next character from *stream* and returns it as an *unsigned char* cast to an *int*, or **EOF** on end of file or error.

**getc**() is equivalent to **fgetc**() except that it may be implemented as a macro which evaluates *stream* more than once.

## **getchar**() is equivalent to **getc(***stdin***)**.

**fgets**() reads in at most one less than *size* characters from *stream* and stores them into the buffer pointed to by *<sup>s</sup>*. Reading stops after an **EOF** or a newline. If <sup>a</sup> newline is read, it is stored into the buffer. <sup>A</sup> **'\0'** is stored after the last character in the buffer.

**fputc**() writes the character *<sup>c</sup>*, cast to an *unsigned char*, to *stream*.

**fputs**() writes the string *<sup>s</sup>* to *stream*, without its terminating null byte ('\0').

**putc**() is equivalent to **fputc**() except that it may be implemented as a macro which evaluates *stream* more than once.

**putchar(***c***);** is equivalent to **putc(***<sup>c</sup>***,** *stdout***).**

Calls to the functions described here can be mixed with each other and with calls to other output functionsfrom the *stdio* library for the same output stream.

#### **RETURN VALUE**

 **fgetc**(), **getc**() and **getchar**() return the character read as an *unsigned char* cast to an *int* or **EOF** on end of file or error.

**fgets**() returns *<sup>s</sup>* on success, and NULL on error or when end of file occurs while no characters have been read. **fputc**(), **putc**() and **putchar**() return the character written as an *unsigned char* cast to an *int* or **EOF**on error.

**fputs**() returns a nonnegative number on success, or **EOF** on error.

#### **SEE ALSO**

 **read**(2), **write**(2), **ferror**(3), **fgetwc**(3), **fgetws**(3), **fopen**(3), **fread**(3), **fseek**(3), **getline**(3), **getwchar**(3), **scanf**(3), **ungetwc**(3), **write**(2), **ferror**(3), **fopen**(3), **fputwc**(3), **fputws**(3), **fseek**(3), **fwrite**(3), **gets**(3), **putwchar**(3), **scanf**(3), **unlocked\_stdio**(3)

opendir/readdir(3) opendir/readdir(3)

# **NAME**

opendir − open a directory / readdir − read a directory

#### **SYNOPSIS**

**#include <sys/types.h>**

**#include <dirent.h>**

**DIR \*opendir(const char \****name***);**

**struct dirent \*readdir(DIR \****dir***);**

#### **DESCRIPTION opendir**

 The **opendir()** function opens a directory stream corresponding to the directory *name*, and returns a pointer to the directory stream. The stream is positioned at the first entry in the directory.

#### **RETURN VALUE**

The **opendir()** function returns a pointer to the directory stream or NULL if an error occurred.

#### **DESCRIPTION readdir**

 The **readdir()** function returns a pointer to a dirent structure representing the next directory entry in the directory stream pointed to by *dir*. It returns NULL on reaching the end-of-file or if an error occurred. It is safe to use **readdir()** inside threads if the pointers passed as *dir* are created by distinct calls to **opendir()**.

The data returned by **readdir()** is overwritten by subsequent calls to **readdir()** for the **same** directory stream.

The *dirent* structure is defined as follows:

#### **struct dirent** {**long**

**char**

**long** d\_ino; /\* *inode number \*/*<br>**off** t d off: /\* *offset to the next* d\_off; */\* offset to the next dirent \*/* unsigned short d\_reclen; d\_reclen; */\* length of this record \*/* **unsigned char**/\* type of file; not supported by all filesystem types \*/ d\_name[256]; */\* filename \*/*

# };

# **RETURN VALUE**

 The **readdir()** function returns a pointer to a dirent structure, or NULL if an error occurs or end-of-file is reached.

# **ERRORS**

**EACCES**

Permission denied.

# **ENOENT**

Directory does not exist, or *name* is an empty string.

#### **ENOTDIR**

*name* is not a directory.

## **NAME**

pthread\_create − create a new thread / pthread\_exit − terminate the calling thread

#### **SYNOPSIS**

**#include <pthread.h>**

**int pthread\_create(pthread\_t \*** *thread***, pthread\_attr\_t \*** *attr***, void \* (\****start\_routine***)(void \*), void \*** *arg***);**

**void pthread\_exit(void \****retval***);**

#### **DESCRIPTION**

 **pthread\_create** creates a new thread of control that executes concurrently with the calling thread. The new thread applies the function *start\_routine* passing it *arg* as first argument. The new thread terminates either explicitly, by calling **pthread\_exit**(3), or implicitly, by returning from the *start\_routine* function. The latter case is equivalent to calling **pthread\_exit**(3) with the result returned by *start\_routine* as exit code.

The *attr* argument specifies thread attributes to be applied to the new thread. See **pthread\_attr\_init**(3) for a complete list of thread attributes. The *attr* argument can also be **NULL**, in which case default attributes are used: the created thread is joinable (not detached) and has default (non real-time) scheduling policy.

**pthread\_exit** terminates the execution of the calling thread. All cleanup handlers that have been set for the calling thread with **pthread\_cleanup\_push**(3) are executed in reverse order (the most recently pushed handler is executed first). Finalization functions for thread-specific data are then called for all keys that havenon- **NULL** values associated with them in the calling thread (see **pthread\_key\_create**(3)). Finally, exe- cution of the calling thread is stopped.

The *retval* argument is the return value of the thread. It can be consulted from another thread using**pthread\_join**(3).

#### **RETURN VALUE**

 On success, the identifier of the newly created thread is stored in the location pointed by the *thread* argument, and a 0 is returned. On error, a non-zero error code is returned.

The **pthread\_exit** function never returns.

## **ERRORS**

not enough system resources to create a process for the new thread.

#### **EAGAIN**

**EAGAIN**

more than **PTHREAD\_THREADS\_MAX** threads are already active.

#### **AUTHOR**

Xavier Leroy <Xavier.Leroy@inria.fr>

#### **SEE ALSO**

**pthread\_join**(3), **pthread\_detach**(3), **pthread\_attr\_init**(3).

GSP-Klausur Manual-Auszug

pthread\_detach/pthread\_self(3) pthread\_detach/pthread\_self(3) pthread\_detach/pthread\_self(3)

#### **NAME**

pthread\_detach − put a running thread in the detached state

pthread\_self − obtain ID of the calling thread

### **SYNOPSIS**

**#include <pthread.h>**

**int pthread\_detach(pthread\_t** *th***);**

**pthread\_t pthread\_self(void);**

# **DESCRIPTION pthread\_detach**

 **pthread\_detach** put the thread *th* in the detached state. This guarantees that the memory resources consumed by *th* will be freed immediately when *th* terminates. However, this prevents other threads from synchronizing on the termination of *th* using **pthread\_join**.

A thread can be created initially in the detached state, using the **detachstate** attribute to **pthread\_create**(3). In contrast, **pthread\_detach** applies to threads created in the joinable state, and which need to be put in the detached state later.

After **pthread\_detach** completes, subsequent attempts to perform **pthread\_join** on *th* will fail. If another thread is already joining the thread *th* at the time **pthread\_detach** is called, **pthread\_detach** does nothing and leaves *th* in the joinable state.

# **DESCRIPTION pthread\_self**

 function returns the ID of the calling thread. This is the same value that is returned in *\*thread* in the **pthread** create(3) call that created this thread.

## **RETURN VALUE**

The **pthread\_detach()** function returns 0 on success. On error,anon-zero error code is returned.

The **pthread\_self()** function always succeeds, returning the calling thread's ID.

## **ERRORS**

No thread could be found corresponding to that specified by *th*

 **ESRCHEINVAL**

the thread *th* is already in the detached state

#### $stat(2)$  stat(2)

**NAME**stat, fstat, lstat − get file status

#### **SYNOPSIS**

 **#include <sys/types.h>#include <sys/stat.h>#include <unistd.h>**

**int stat(const char \****path***, struct stat \****buf* **);int fstat(int** *fd***, struct stat \****buf* **); int lstat(const char \****path***, struct stat \****buf* **);**

Feature Test Macro Requirements for glibc (see **feature\_test\_macros**(7)):

**lstat**(): BSD\_SOURCE || \_XOPEN\_SOURCE >= 500

# **DESCRIPTION**

 These functions return information about a file. No permissions are required on the file itself, but — in the case of **stat**() and **lstat**() — execute (search) permission is required on all of the directories in *path* that lead to the file.

**stat**() stats the file pointed to by *path* and fills in *buf* .

**lstat**() is identical to **stat**(), except that if *path* is a symbolic link, then the link itself is stat-ed, not the file that it refers to.

**fstat**() is identical to **stat**(), except that the file to be stat-ed is specified by the file descriptor *fd*.

All of these system calls return a *stat* structure, which contains the following fields:

#### **struct stat** {

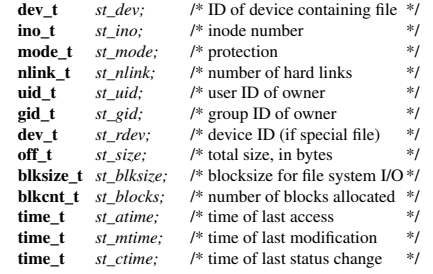

# };

The *st\_dev* field describes the device on which this file resides.

The *st\_rdev* field describes the device that this file (inode) represents.

The *st\_size* field gives the size of the file (if it is a regular file or a symbolic link) in bytes. The size of a symlink is the length of the pathname it contains, without a trailing null byte.

The *st\_blocks* field indicates the number of blocks allocated to the file, 512-byte units. (This may be smaller than *st\_size*/512 when the file has holes.)

The *st\_blksize* field gives the "preferred" blocksize for efficient file system I/O. (Writing to a file in smaller chunks may cause an inefficient read-modify-rewrite.)

GSP-Klausur Manual-Auszug

 $g \t 2018-07-17$  1

 $stat(2)$  stat(2)

Not all of the Linux file systems implement all of the time fields. Some file system types allow mounting insuch a way that file accesses do not cause an update of the *st\_atime* field. (See "noatime" in **mount**(8).)

The field *st\_atime* is changed by file accesses, for example, by **execve**(2), **mknod**(2), **<sup>p</sup>ipe**(2), **utime**(2) and **read**(2) (of more than zero bytes). Other routines, like **mmap**(2), may or may not update *st\_atime*.

The field *st\_mtime* is changed by file modifications, for example, by **mknod**(2), **truncate**(2), **utime**(2) and **write**(2) (of more than zero bytes). Moreover, *st\_mtime* of a directory is changed by the creation or deletion of files in that directory. The *st\_mtime* field is *not* changed for changes in owner, group, hard linkcount, or mode.

The field *st\_ctime* is changed by writing or by setting inode information (i.e., owner, group, link count, mode, etc.).

The following POSIX macros are defined to check the file type using the *st\_mode* field:

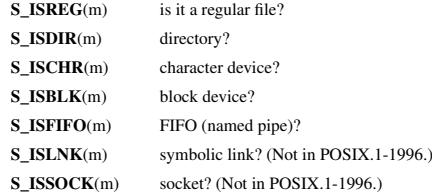

#### **RETURN VALUE**

On success, zero is returned. On error, −1 is returned, and *errno* is set appropriately.

# **ERRORS**

**EACCES**

 Search permission is denied for one of the directories in the path prefix of *path*. (See also**path\_resolution**(7).)

## **EBADF**

*fd* is bad.

# **EFAULT**

Bad address.

# **ELOOP**

Too many symbolic links encountered while traversing the path.

# **ENAMETOOLONG**

File name too long.

# **ENOENT**

A component of the path *path* does not exist, or the path is an empty string.

# **ENOMEM**

Out of memory (i.e., kernel memory).

# **ENOTDIR**

A component of the path is not a directory.

#### **SEE ALSO**

**access**(2), **chmod**(2), **chown**(2), **fstatat**(2), **readlink**(2), **utime**(2), **capabilities**(7), **symlink**(7)

#### **NAME**

strdup, strndup – duplicate a string

#### **SYNOPSIS**

**#include <string.h>**

- **char \*strdup(const char \****s***);**
- **char \*strndup(const char \****<sup>s</sup>***, size\_t** *<sup>n</sup>***);**

# **DESCRIPTION**

 The **strdup**() function returns a pointer to a new string which is a duplicate of the string *<sup>s</sup>*. Memory for the new string is obtained with **malloc**(3), and can be freed with **free**(3).

The **strndup**() function is similar, but copies at most *<sup>n</sup>* bytes. If *<sup>s</sup>* is longer than *<sup>n</sup>*, only *<sup>n</sup>* bytes are copied, and a terminating null byte ('\0') is added.

#### **RETURN VALUE**

 On success, the **strdup**() function returns a pointer to the duplicated string. It returns NULL if insufficient memory was available, with *errno* set to indicate the cause of the error.

# **ERRORS**

**ENOMEM**

Insufficient memory available to allocate duplicate string.

#### **CONFORMING TO**

**strdup**() conforms to SVr4, 4.3BSD, POSIX.1-2001. **strndup**() conforms to POSIX.1-2008.